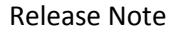

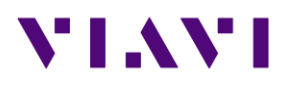

SmartOTDR

202811

# Release Note

Release date : 07/06/2020

Versions:

- Boot 10.56 05/28/2020 - Linux Kernel 10.74 05/20/2020 - File System 21.0.2 07/03/2020 - Instrument Setup 19.00 05/28/2020 - Microscope 19.00 05/28/2020 - Fiber Optics 19.00 05/28/2020
- *This release note supersedes the previous ones, the added features and improvements are described below.*

# VI.WI

#### **Mainframe / Base Unit**

- New functionalities
- Add compatibility with Mobile Tech VIAVI App:
	- o Ability to transfer files from the instrument via the app to StrataSync cloud date management system
	- o Add any relevant information to the test files (Technicien ID, Location/GPS, Date & Time, Pictures)
- Add WiFi connection to a WiFi hotspot requesting to enter login & password on a specific webpage
- Job Manager function available for task management and planning of the different tests/verifications that the technician has to perform for a given Job/Project.

Improvements

- Improvement of the usability of the virtual keyboards (cancel icons, caps lock, ...)
- Job Manager: A no completion of the loopback measurement now returns the information "incomplete" in the job manager
- Job Manager: Improved naming of the manual steps

## **OTDR**

New functionalities

- FTTH-SLM: Detection of clustered splitters in case they cannot be identified separately (ex: splitters in the same splitter cabinet). A new icon is displayed if the setup contains the information about these two splitters and the correct pass/fail criteria is applied.
- Add further scenario options for un-balanced/tapered splitters type network:
	- o 50/50 split ratio
	- o 1:4 as the "last splitter" Improvements

Improvements

- Traçability management of the auto-measurement version
- Improved OTDR auto measurement/detection
- Improved OTDR event messages of the link mapper and the table of events. It helps user identifying quickly the event types, potential causes of failure and ways to fix them.
- SmartTEST: Improved management of various configuration files, especially with multi-pulses acquisition settings

## **TestPRO**

New functionalities

• Add TestPRO - Loopback software functionality (software license). A step by step process to a reliable bidirectional OTDR measurement using the loopback method. 2 fibers are looped back together, the test of each fiber is done from one side only of the network and in both directions using a single OTDR.